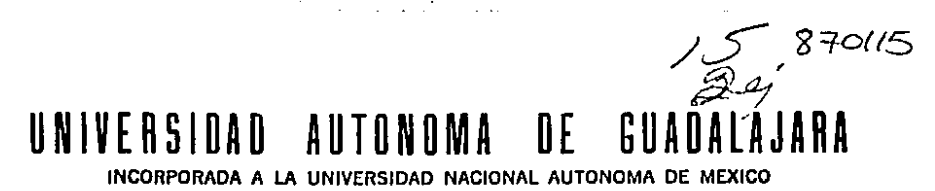

**ESCUELA** DE **INGENIERIA** 

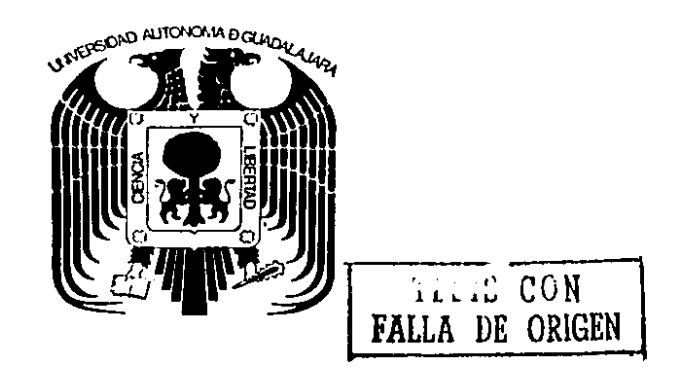

PROGRAMA DE COMPUTADORA PARA ANALISIS DE REDES CERRADAS.

#### Τ E S **OUE PARA OBTENER** EL 1 **TITULO** DE  $\blacksquare$  $G$   $F$ **NIERO**  $C$   $\vdash$   $V$   $\vdash$   $\vdash$   $\vdash$ S P R. E E N T A JUAN BERNARDO MANRIQUEZ PANIAGUA GUADALAJARA. JAL. 1988

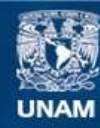

Universidad Nacional Autónoma de México

**UNAM – Dirección General de Bibliotecas Tesis Digitales Restricciones de uso**

# **DERECHOS RESERVADOS © PROHIBIDA SU REPRODUCCIÓN TOTAL O PARCIAL**

Todo el material contenido en esta tesis esta protegido por la Ley Federal del Derecho de Autor (LFDA) de los Estados Unidos Mexicanos (México).

**Biblioteca Central** 

Dirección General de Bibliotecas de la UNAM

El uso de imágenes, fragmentos de videos, y demás material que sea objeto de protección de los derechos de autor, será exclusivamente para fines educativos e informativos y deberá citar la fuente donde la obtuvo mencionando el autor o autores. Cualquier uso distinto como el lucro, reproducción, edición o modificación, será perseguido y sancionado por el respectivo titular de los Derechos de Autor.

# more

 $\overline{\phantom{a}}$ l,  $\ddot{\phantom{0}}$ 

# "FROGRAM DE CONFUTADORA FARA ANALISIS DE REDES CERRADAS"

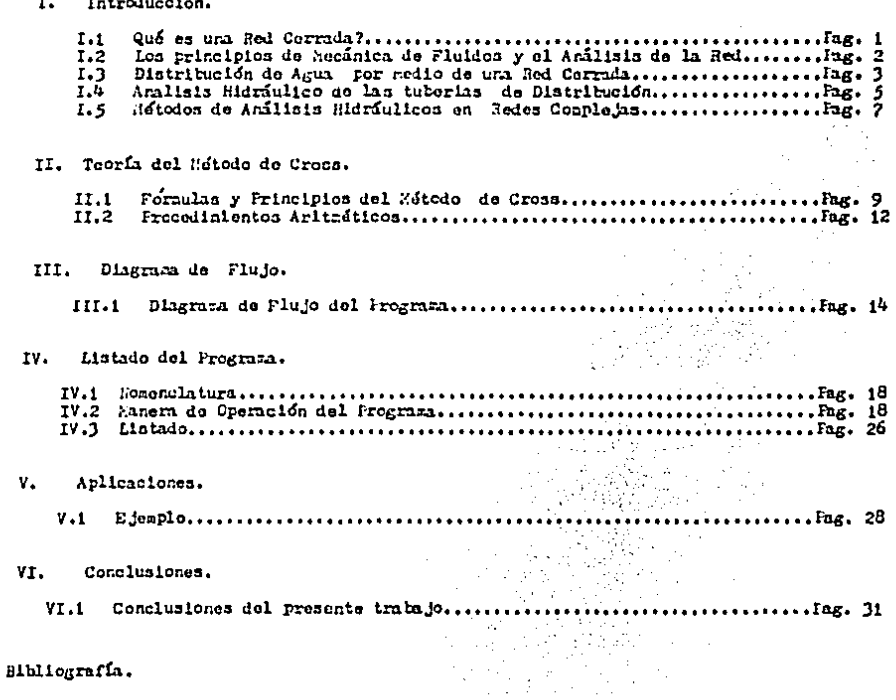

CAPTTULO 1

## ntroduceier

 $1.1$ Que es una Red Cerrada?

> -Fentro del midlisis de redes cerradas esisten una serie de tópicos que deben nanciarse con cierta familiaridad.

lartiendo de esta hase anterior, conenzaranos por tratar de emplicar la idea de"Red Corrada".

Una Red Cerrada o Red de tubos consiste en la agregación de tubos conectados que ce usan para distribuir algún fluido (generalmente hablarianos de agua) a los usuarios de un área específica, por ejemplo, una ciudad o una cublivision de octa.

La red se forma de tubos de varios tamaños, orientaciones geométricas y caracteristicas hidráulicas, nas bonizas, válvulas, accesorios y sirdlares. In Pin. 1.1 muestra una red sencilla vista en planta.

las juntos de los tubos indican por las letras acyúsculas à hasta la E. les tubes individuales per les númeres i al 10 y les circuites (circuitos cerrados de tubos) por los números remanes i al 111. Se rupone que los fluidos son positivos cuando se efectuan en sentido horario e dextrogiro almededor de cain eireulto, los tulos i,  $3 + 4$  y 2 coarrended el circuito I: los tubos 4, 6, 10 y 7 con-Prenden el circuito II. El tubo 4 es conún en anbor eiresitor.

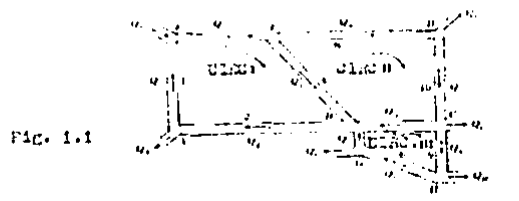

La solución de cualquier problema de redes deba satisfacer los principios de continuidad y de Bernoulli a travês de toda la red.

El principio de continuidad establece que el régimen neto de flujo en cualquier junta de tubos, debe ser cero.

El principio de Bernoulli requiere que en cualquier junta sólo exista una posición de la linea de energia, esto es. que la pardida neta de carga alrededor de cada gaza sencilla (vease la Fig. 1.1) de la red, debe valer cero.

Aplicando estos principios a cada junta y a cada gaza de la red en la figura l.i, se tiene un juego de ecuaciones simultāneas.

Las ecuaciones para la gaza I, son:

 $\Sigma q = -qa + q2 - q1$  $\mathbf 0$  $\Sigma$ q = qi + qf - qj D  $\Sigma_{Q}$  =  $Q3 - Q4 - Q8$ n.  $\Sigma q = -q2 + q4 + q7 + q5 = 0$  $\sum_{n=1}^{\infty}$ BL= KIQI<sup>n</sup> + K3Q3<sup>n</sup> + K4Q4<sup>n</sup> + K2Q2<sup>n</sup> = 0

Para las otras gazas existen ecuacionea similares. Se han supuesto las direcciones para la red de flujo (1) (Satas pueden no ser las direcciones de flujo verdaderas).

Se supone que se conocen también la longitud, el diámetro y las caracteristicas de las bombas, y la distribución de la red y sus elevaciones (necesarias ai se van a determinar las presiones).

 $(1)$ Comunmente se conoce en la práctica al régimen de flujo como gasto o caudal.

I.3 Distribución de Agua por medio de una Red Cerrada.

Un sintema de distribución de agua debo ofrecer un suministro coguro de acua potable en cantidad suficiente y a una presión adecuada para usos domenticos y de protección conta incendio. Inra tener un servicio doméntico adocuado .la presión en la tuberia principal en la toma del consumidor, por lo general, no debo ser menor de 1.5 kg/cn<sup>2</sup>, Pero ai la instalación es de tamaño grande , son suficientes 1.25 kg/cm<sup>2</sup>.

En zonne con laderne con pardiente fuerte, as suele dividir el sietern en varias zonis de presión, interconectadas con bonhas y reguladores de presión.

Cono cada nona adicional aumenta los contos y reduce la seguridad, es descable que su número sea afrito.

El Sistema Intermuniciral de Agua Fotable y Alcantarillado ha recomendado que se tome de 1.0 a 1.5  $kr/cr^2$  como variación desenble fura las presiones; pero, en sonas de topografia abrupta, en donde las diferencias en altura en la misma localidad pueden ser grande, no resulta prietica una variación tan estrecha.

la Instalación desiciliaria se diseña fura sepertar una presión máxima entre  $h_1$ 5 y 5.0 kg/ca<sup>2</sup> aproximadamente. Cuando la Presión en las tuberias de distribución es mayor de 5.0 kg/ca<sup>2</sup> arrexinadamente. es necesario registrar reguladores de Presión en cada toma, para evitar damas a los artefactos, como calentadores de agua y lavadoras de rom y vajillas.

Los requisitos de presión para contate de incendios dependen de la técnica y el equipo empleados. Cuatro métodos para suministrar protección contra incendios son:

1. Uso de carros bonha que tonna agua de un hidrante. Este aétodo se utiliza en la mayoria de las comunidades grandes que cuentan con cervicio perminente de bonberos.

In presión requerida en el área inmediata al incendio es de 1.5 kg/cm<sup>2</sup>. 2. Can teniniento de una prenión adecuada en todo remento en el sistema de distribución para poder concetar directamente las nangueras de los hidrantes.

L'ota técnica se suele utilizar en comunidades pequenas en dende los bomberon casi siempre son voluntarios y ne tienen carros bomba.

 $-3-$ 

la presión en el sistema de distribución en la vecindad del incendio dobe ner entre 3.50 v 5.00 kg/cm<sup>2</sup> aproximadamente.

3. Uso de bosbas estacionarias contra incendios en diversos puntos en el sistema de distribución para auxentar la presión durante un incendio y permitir la conexión directa de las mangueras con los hidrantes.

Ente método no es tan aequro al se usa tanto como los dominanteriores.

4. Uno de un nistema semerado de distribución a alta presión, solo tara incendios.

Hay unos cuantos caros en que se utiliza este nótodo en los dirtritos de alto "alor coaercial en ciudades nuy grandes, pues el costo de un sistema doble de distribución suele ser probibitivo.

los sistemas de distribución se suelen tendor en un sistema de catarrillado, con conexiones transversales a diversos intervalos.

Se deben evitar los tubos nuertos. porque ocasionan problemas con la galidad del agua.

inn velocidades canónicas son alrededor de 0.91 a 1.22 mts/ses. aunque curante los incendios pueden ser pucho mas altas. luede utilizarse tubo de 2 y de 4 pulgadas de diámetro (aproximadamente 5 y 10 cms. ), en trance cortos para las zonas residenciales: pero se exige tubo de 4 pulgadas (10 cms. ) en el servicio contra incendios en Ins zonan residenciales.

in distrito de alto valor concreinl, histórico o artístico, se requiere usar tubo de 4 rulgadas con conexiones transversales en cada calle, has normas del SIAIA tambien requieren el uso de válvulas de conpuerta, colocadas de modo que ningún caso de rotura de tubo. fuera de las arterias principales, requiera cortar el servicio de una de las arterias o de não de 15 nte, de tubo en distritos de alto valor, ni de más de 200 mis. aproximadamente en ningun áren, Todos los tubos pequeños para la distribución que salen de la red principal deben estar equipados con válvulas.

 $\ddot{\phantom{0}}$ 

÷

81 recutrimiento requerido sobre los tubos de distritución depende del clima, del tamano de la red principal y del tráfico.

then a well researching supports in that with the college of the collection of the control of the first

31 hay tutorins rrincipales grandes colocadas detado de calles con trifico resado, se deben investigar los esfuerzos producidos por las cargas de las riedas.

21 manteninionio de les sistemas de distritución incluye llevar tegistres, limpicia y revestimiento de tutos, localizar y reparam fugas, insección de hidrantes y valvulas y muchas otras funciones accesarias para eliminar los problemas en la operación.

las vilvulas se deben inspeccionar enda alle y les hidrantes para incendles, ends senastre,

Se deten lievar registres de todas las inspecciones y reparaciones.

Los tutes de distribución sin revestimiento interior descues de años de may, pierden gran garte de lau capacidad por la cerroción y las incrustaciones. In limpieza y el revestimiento con mortero de comento les restaura la capacidad original.

Los tubos nuertos o cerrados se deben lavar a intervalos periódicos. para reducir la acumulación de herredunbre y rateria orgínica.

 $1.4$ Anilisis hidriulico de las tuterias de distrilución.

El servicio hidráulico de las tuberias requieron conocer la pondiente hidriulien en muchos puntos en un sistema de dimiritualon, para diversa. gastos. Se han desarrollado varios métodos, basados en las siguientos roglas, para el análisis de rodes complejas.

 $\mathbf{1.}$ In purchia de carga en un conducto varia con una potencia del gante

- 2. La suna algebralca de todos los gastos de entrada y salida en cualquier unión de tutos es igual que cero.
- 3. In sura algebraica de todas las pérdidas de carga

 $-5-$ 

alrededor de un cirucito es igual a cero.

dipositivo conveniente para simplificar las redes Un. complejas de diversos tamaños es el "tubo equivalente".

En sustitución de una serie de tubos de diferentes tamaños o de varios tubos paralelos, puede utilizares un tubo de cualquier diametro deseado y de longitud especifica o de longitud desenda y un diñmetro específico, que dé la misma<br>perdida de carga que el original para todos los gastos, si no hay aportaciones o extracciones entre los dos puntos de extremo. En las redes complejas, el tubo equivalente se<br>usa sobre todo para simplificar cálculos. Ejemplo. Determinese el tubo equivalente de 8 pulgadas de diâmetro que tenga la misma pêrdida de carga que las secciones de tubo desde A hasta D en la figura 1.4.1.a

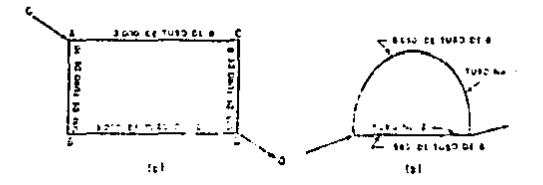

## Fig. 1.4.1.a

**Service** 

医牙足 计符号

1. . . . . **. .** .

Primero se transforman los tubos CD, AB y BD en tramos equivalentes de tubo de 8 pulgadas; después se transforman las secciones resultantes en un sólo tubo de 8 pulgadas con la misma pârdida de carga. La forma mãs sencilla es utilizar una regla de câlculo hidráulica o un nomograma  $(11g. 1.4.1.c)^*$ 

Supôngase cualquier gasto conviene en CD quizá 500<br>galones/minuto, En la figura 1-4-1-e se indica que la nardida de carga en 1000 pies de tubo de 6 pulgadas (304.9 nts de tubo de 15.0 cm) es de 32 pies (9.8 mts) y en 1000 pies de tubo de 8 puigadas (20.0 cm) es de 7.8 pies (2.4 mts). Entonces, la longitud equivalente de tubu de 8 pulgadas para CD es 500 x 32/7.8 = 2050 pies (625 mts). En forma similar, el tubo equivalente para AB debe ser de 165

 $F1x.$  $1.4.1.c$ equivale a la figura 21-84 pg. 21-112 del Hanual del Ingeniero Civil de Merritt.

 $\sim$ 

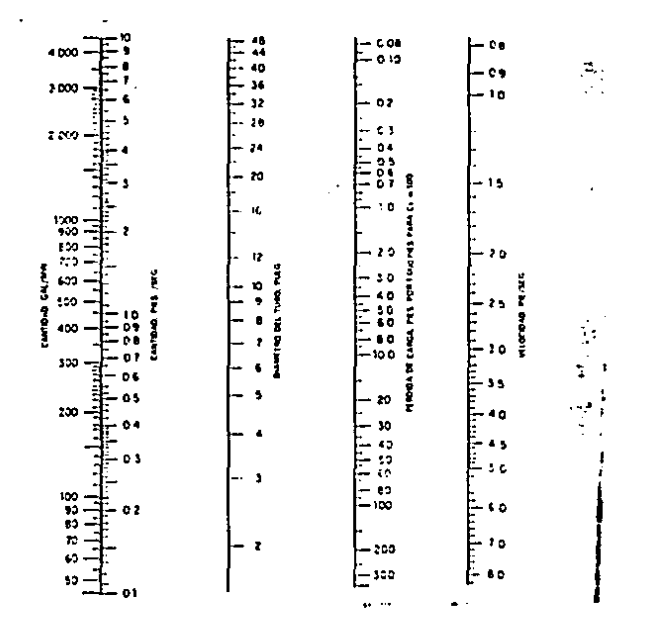

Nonograma para la formula de Williams y Mazon.

 $Flaura 1.4.1.c$ 

pies de longitud (50.3 mts) y para BD, de 420 pies de longitud (128.0 mts). La red de tubos de 8 pulgadas se<br>ilustra en la figura 1.4.I.b. Consta del tubo 1, 3000 + 2050 • 5050 pies de longitud (que equivalen a 1539.6 *Y* 178.4 metros respectivamente),

Para reducir los tubos en paralelo a un tubo equivalente de 8 pulgadae (20.0 cm) aupõngaae un caudal de 1000<br>galonea/ninuto en el tubo 2. Para este gasto, la perdida de carga en un tubo de 8 pulgadas, por cada 1000 ples os de 29 pies (8.8 mts).

Por tanto, la pérdida de carga en el tubo 2 seria  $29 \times 585/1000 - 17$  pies (5.2 metros). Comu los tubos están conectados en paralelo, la perdida de carga en el tubo l tambiên deber ser de 17 pies o 3,37 pies por 1000 pies. El gasto que producirá ésta pérdida de carga en un tubo de 8<br>pulsadas es de 310 galones/pinuto (Fis. 1.4.1.c). Por pulgadas es de 310 galones/minuto (Fig. 1.4.1.c). tanto• el tubo equivalente debe conducir 1000 + 310 • 1310 galonea/minuto con un pêrdida de carga de 48 pies en 1000  $pi$ 1ea (14.6 mts. en 304.9 mta) según la figura  $1,4,1,c.$ Para una p6rdtda de ¡7 ptes, un tubo de 8 pulgadas deberla tener una longitud de 1000 x 17/48 • 350 ples (106.7 mta). Por tanto loa tubo• entre A y O aon equtvalentea a un s6lo tubo (Ftg. 1.4.1.a) de 8 pulnadas y 350 otea de longitud.

1.5 Métodos de Análisis Hidráulicos en Redes Complejas.

Para redes complicadas, existen una serie de mútodos para su eatudto analttlco.

Los tres métodos de anâlisis en uso mãs generales son:

J. Loa tanteos atn control.

2. La computadora Analógica

3. El método de Hardy Cross.

*El* m&todo do tanteo& aln control constate en suponer ¿asto• en los tubos y, luego, comprobar-las-p&rdidas de carga,<br>para comprobar si los gastos supuestos estuvieron oara comprobar si los gastos supuestos estuvieron<br>correctos. Para redes sencillas, un diseñador correcto•. Par• redes aenctllaa, un dtaeftador experimentado puede lograr bueno• reaultado• con este m~todo.

El m&todo con comoutadora anal6gtca se baaa en el necho de que la circulación de la corriente eléctrica en un circuito<br>es muy similar a la circulación de agua en tuberías. La resistencia de los elementos especiales en el circuito eléctrico es análoga a la» pérdides por fricción en los<br>tubos, la ciruclación de corriente es análoga al flujo de<br>agua y el voltaje es análogo a la presión. Puede simularse<br>un circuito eléctrico que represente una red de t un circuito elektro de corriente y voltaje en diversos puncos<br>para determinar los gastos y presiones.

El método de Hardy Cross, conocido comunmente como método<br>de Crosa es un método da tanteos controlados. Este se<br>trata de explicar con mayor amplitud en el siguiente capttulo. trata de explicar con mayor amplitud en el siguiente

÷.

## CAPTTHIN IT

しきけいしん しょうきんそう

## TEORIA DEL METODO DE CROSS

#### $11.1$ Förmulas y Principios del Método de Cross

Como es poco práctico resolver problemas de redes a través de métodos analíticos, comunmente se utilizan métodos de aproximaciones sucesivas.

De acuerdo con el método de Hardy Cross, se aupone que el gasto es a travãs de cada tuberia, de tal manera que satisface la ecuación de continuidad en cada unión: después de lo anterior, se calcula una correción para el gasto en cada circuito, haciendo que estos queden mejor balanceados.

Las pêrdidas menores quedan incluídas como longitudes equivalentes de cuberia. Para este fin, se utilizan generalmente nomogramas como el que se muestra en la página siguiente.

Generalmente se utilizan förmulas exponenciales para las pärdidas de carga, del tipo hf = ro<sup>n</sup> donde r= RL/D<sup>m</sup>. aiendo

- hf = përdidas de carga por fricción.
- Q = gasto en el tubo
- R = coeficiente de resistencia que es función de la rugosidad del tubo.
- $L =$  longitud del tubo.
- D = diämetro interno del tubo.

La formula de Hazen-Williams para el flujo de agua a travês de tubos a temperaturas ordinarias es de la forma anteriormente descrita, estando R dado por:

$$
R = \frac{4.727}{60}
$$
 en Undades Inglesas

그는 자신이 아직 아이가 많이 가지고 말이 되었다. 한 번 행복을 하는 것 같은 것 같은 것 같은 것 같아.

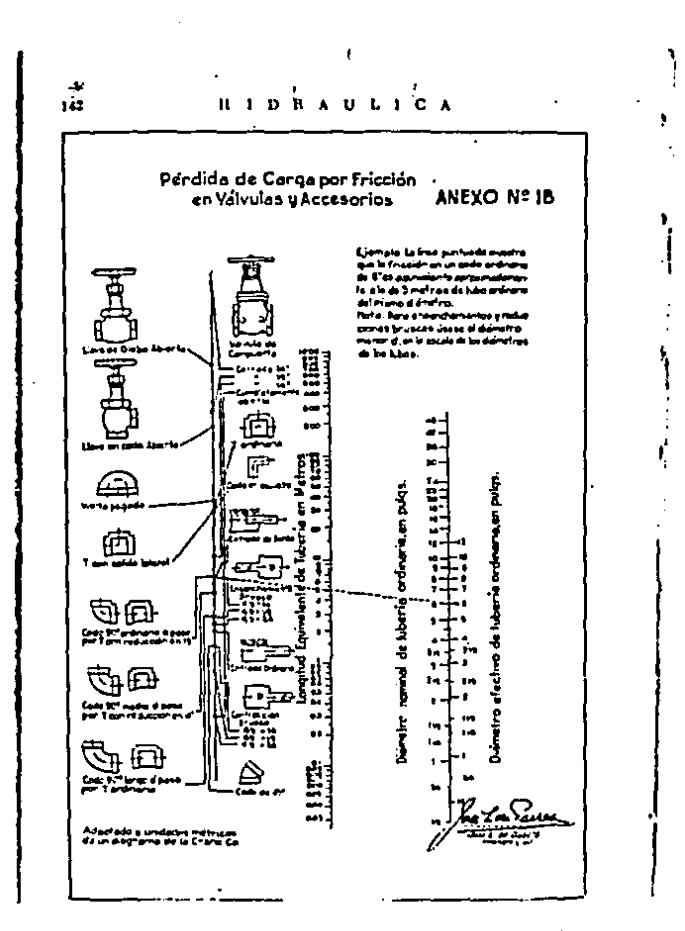

Nonograma tomado del libro "Hidraulica" del Ing. 30a6 Luis de Parrês, Anexo No. 18 Página 142, de la Segunda Edición.

R = 
$$
\frac{10.675}{C^6}
$$
 en SI

Donde  $n = 1.852$ ,  $n = 4.8704$  y C depende de la rugosidad, pudiendose utilizar la siguiente tabla de valores (\*)

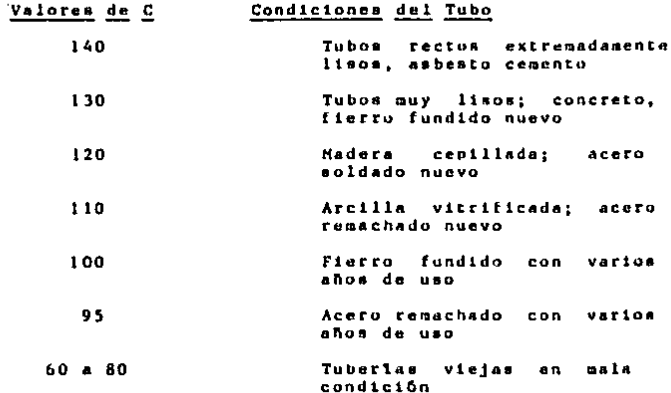

El valor de r es una constante para cada tubería (a menos que se utilice la ecuación de Darcy Weisback) y se<br>determina previamente al balance de los circuitos (\*\*). El término de corrección se determina como sigue:

Para cualquier tuberia en que Qo es el gasto supuesto inicialmente,

 $Q = Q_0 + \Delta Q$  (II.1.1)

donde Q es el gasto correcto y AQ es el termino de corrección.

(\*) Tabla tomada del libro "Mecânica de Fluidos" de Streeter/Wylie Pag. 566, Sexta Edición.

(\*\*) En el programa utilizado aqui se hace uso de la förnula de Hazen-Williams.

 $\overline{a}$ 

and the second complete the second contract of the second contract of the second contract of the second contract of the second

 $-12 -$ 

Por tanto, para cada tuberia.

$$
hf = r\ddot{q}^H = r (Q_0 + AQ)^0 = r (nQ_0^{0.1} AQ + Q_0^{0.1})
$$

Si AQ es pequeño respecto a Qo se pueden despreciar todos los términos en la serie posteriores al segundo. Ahora bien, para un circuito se tiene

$$
ht = \sum_{i=1}^{n} rQ1Q1''' - \sum_{i=1}^{n} rQ01Q01''' + 2Q\sum_{i=1}^{n} rQ01 = 0
$$

 $\mathbf{r}$ 

donde AQ se ha saçado como factor común como si fuera el miamo para todos los tubos en el circuito; los simbolos de valor absoluto se han colocado para tener en cuenta la dirección de la suma alrededor del circuito. La última ecuación se resuelve para AQ en cada circuito de la red.

$$
\Delta Q = -\sum_{\substack{r \in Q_0, 1Q_0, 1^{n+1} \\ r \in R_1 Q_0, 1^{n+1}}} \tag{11.1.2}
$$

Al aplicar AQ a cada tuberla en un circuito de acuerdo con la ecuación  $\overline{0} = 0$ o +40, es importante tener en cuenta la dirección es decir, AQ se suma a los gastos de los tubos si se procede en sentido de las manecillas del reloi y se resta en sentido contrario.

### 11.2 Procedimiento Aritmético.

Los pasos del procedimiento aritmétivo del método de Hardy Cross se pueden enlistar como sigue:

- l. Suponer la mejor situación de gastos que satisfaga la ecuación de continuidad, examinando cuidadosamente la red.
- 2. Calcular tanto la pérdida de carga hf=rQo" en cada tubo (incluyendo como longitudes equivalentes las pérdidas por accesurios), como la párdida de carga neta alrededor de cada circuito elemental: hf = rquiquindicata<br>perdida neta deberá ser cero para un circuito balanceado).

3. Calcullar  $\sum n \pi 1001^{n-1}$  para cada cirucito.

- 4. Calcular el gasto correctivo AQ en cada circuito nediante la ecuación (II.1.2)
- 5. Calcular los gasto revisados mediante la ecuación

an an an an a

6. Repetir el procedimiento conenzando con los<br>revisados, hasta lograr la precisión deseada. gastos

# DIAGRAMA DE FLUJO

III.I .- DIAGRAMA DE FLUJO DEL PROGRAMA

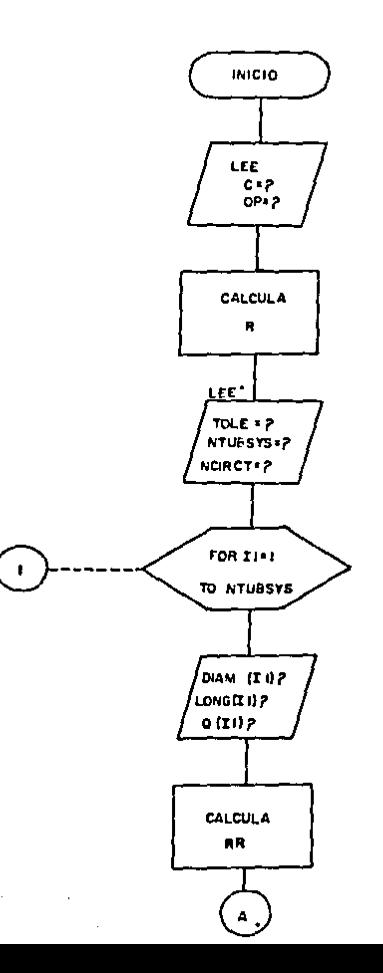

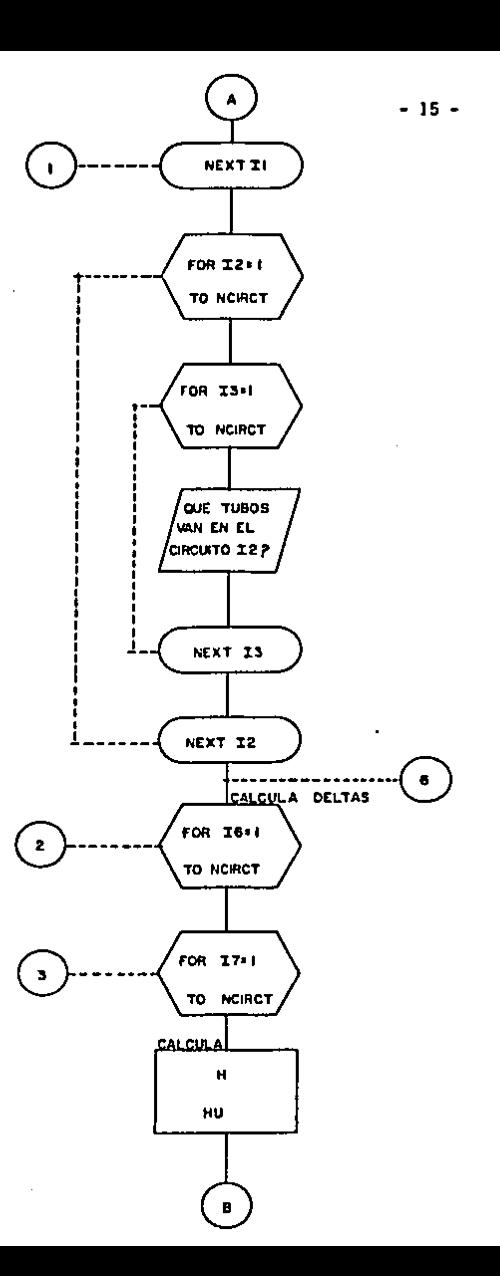

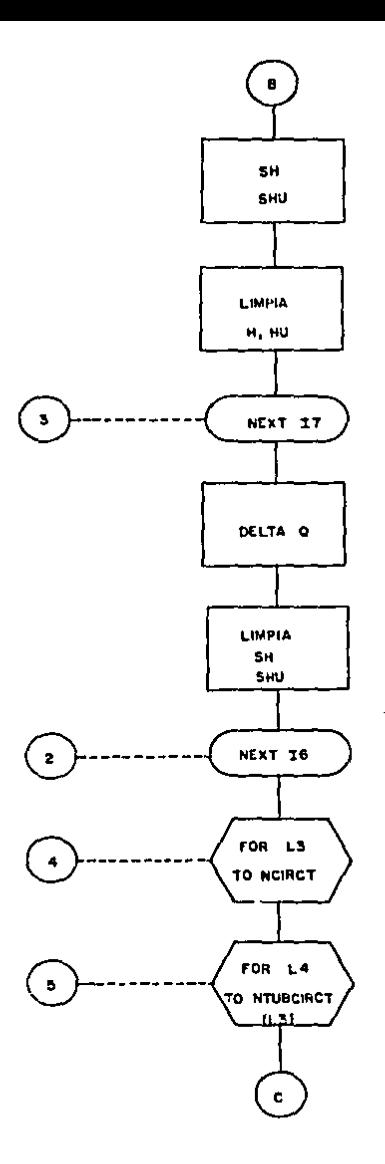

 $-16-$ 

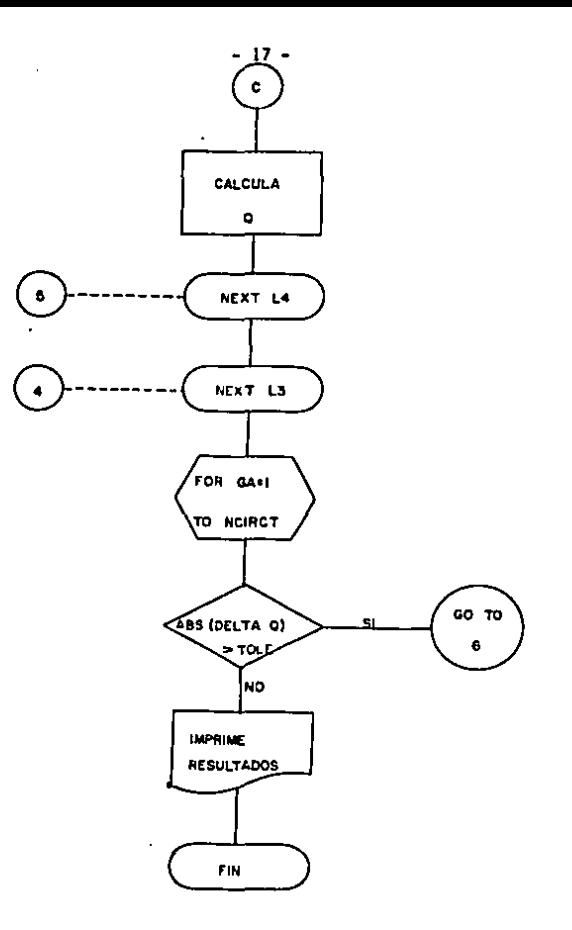

## CAPITULO IV

 $\mathbf{z} \in \mathbb{R}^n$ 

# LISTADO DEL PROGRAMA

## IV.1 Nomenclatura.

**Contract** 

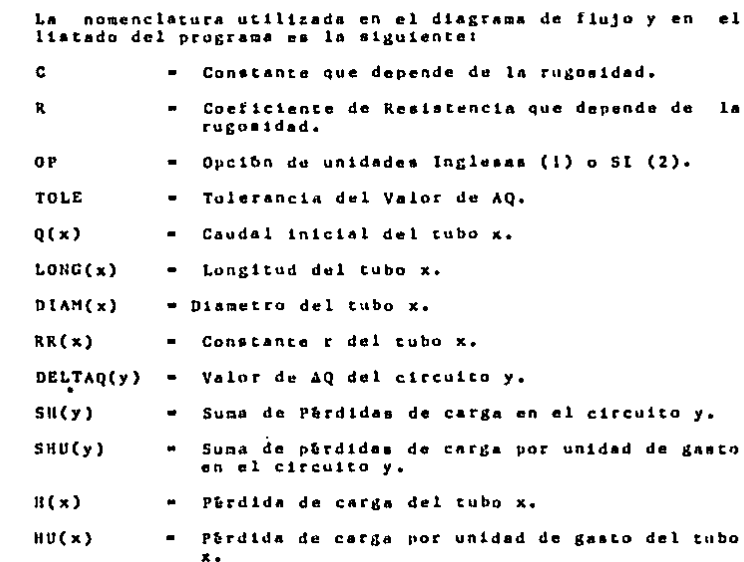

# IV.2 Hanera de Operación del Programa.

El programa opera de la nanera siguiente:

- Se forma el circuito que se va a analizar colocando la

 $\bullet$ 

dietribución de gamtos que satisface la continuidad en lo• nudoa. El Prograqa considera positivo el sentido norario en todos los circuitos.

- Al dar loa ga•toa de untrada hay que tener cuidado do poner signo positivo a los gastos horarios y negativo a los antihorartoa.
- 51 un gaato ya se ley6 en un circuito no hay que repetirlo en el circuito atgutente (eato ea, cuando 2 circuito• tienen un tubo an coqún a6lo se dA ul dato del gastu con au aigno en uno de ellos).
- e El valor de tolerancia se da de acuerdo al criterio del operante. Se recomiendan valores del 1 por ciento re•pecto dul qenur de lua gaseo• de inicio.
- En general la maquina pide todos los datos necesarios, tratando de ser lo más clara posible.
- Si se utiliza aistema inglés, hay que dar los gastos en eta, la• longitudes un ple• *y* Jos dilqetroa en pulgadas.
- Si se utiliza sistema Internacional de unidades, hay que dar loa gaetos ou metros cúbicos/aegundoa, las longitudes en metros y los diâmetros en centimetros,
- e Este programa funciona en máquina computadora PC-IBH, 1o alguna compatible, y corre bajo el lnt&rprete bAalca.

 $19.3$ **LISTADO** 

```
COLOR<sub>6</sub>
\mathbf{1}10
        CLS.
20
     REM Se limpian variables
30
        CI EAR
40
        CLS:LOCATE 10,30:PRINT"Tienes monitor a color"
50
        LOCATE 11.30 : PRINT "
                                      15 - 11160
        MONS = INPUTS (1)
20
        IF MONS="S" OR MONS="s" THEN COLOR 4.0.0
80
        IF MONS-"N" OR MONS-"n" THEN 110
        IF MONS="S" OR MONS="s" THEN 110
90
200GOTO 30
      110
120
      REM Pantalla inicial de presentación
130
         CLS
140
         FOR X-5 TO 20 STEP 15
150
                 FOR Y=15 TO 65
160
                  LOCATE X.Y: PRINT CHRS(223)
170
                 NEXT Y
180
         NEXT X
190
         FOR Y-15 TO 65 STEP 50
200
                 FOR X=5 TO 19
210
                 LOCATE X.Y: PRINT CHR$(219)
220
                NEXT X
230
        NEXT Y
        IF MON$="S" OR MON$="s" THEN COLOR 14
240
250
        LOCATE 7.36: PRINT "U. A. G."
        LOCATE 11.32: PRINT "Ingenieria Civil"
260
       LOCATE 13.24: PRINT "Juan Bernardo Manriquez Paniagua"
270
       LOCATE 16,20: PRINT "Programa : Calculo de Redes de Tuberias"
280
        IF MONS="S" OR MONS="s" THEN COLOR 0.14
290
        LOCATE 19,53: PRINT " ": DATES: " "
300
       IF MON$="S" OR MON$="s" THEN COLOR 2.0
310
320
       LOCATE 24.1: PRINT "Presione cualquier tecla para continuar..."
330
       Rt = INPUTs(1)
```
and the state of the con-

340 REM Segunda pantalla : valores de la constante C. REM RESERVATIVES INTERFERIES INTERFERIES IN THE 350  $FLG=0$ 360 370 **CLS** 380 IF MONI="S" OR MONS="s" THEN COLOR 2 390 FOR Y-2 TO 23 STEP 21 400 FOR X-13 TO 67 410 LOCATE Y.K : PRINT CHR\$(205)  $N$  $\overline{K}$  $X$  $\overline{T}$  $X$  $420$ 430 NEXT Y LOCATE 2.68: PRINT CHR\$(187) 440 450 LOCATE 23.12: PRINT CHR\$(200) LOCATE 23.68: PRINT CHR\$(188) 460 LOCATE 2, 12: PRINT CHR\$(201) 470 480 FOR X-12 TO 68 STEP 56 490 FOR Y=3 TO 22 500 LOCATE Y.X: PRINT CHR\$(186) NEXT Y 510 520 NEXT X LOCATE 5,12: PRINT CHR\$(199) 530 540 LOCATE 5.68: PRINT CHR3(182) 550 FOR K-13 TO 67 560 LOCATE 5.K: PRINT CHR\$(196) 570 NEXT K IF MONS="S" OR MONS="s" THEN COLOR 4.7 580 LOCATE 4.30: PRINT " \*\* CODIGOS VALIDOS \*\* " 590 IF MONI-"S" OR MONI-"s" THEN COLOR 14.0 600 LOCATE 7.15: PRINT "140 610 Tubos rectos extremadamente lisos: asbesto" 620 LOCATE 8.15: PRINT " cemento." 630 LOCATE 10, 15: PRINT "130 Tubos muy lisos; concreto, fierro fundido" 640 LOCATE 11, 15: PRINT " nuevo." LOCATE 13, 15: PRINT "120 650 Madera cepillada, acero soldado nuevo. 660 LOCATE 15, 15: PRINT "110 Arcilla vitrificada, acero remachado nuevo. 670 LOCATE 17.15: PRINT "100 Fierro fundido con varios años de uso." 680 LOCATE 19,15: PRINT " 95 Acero remachado con varios años de uso." 690 LOCATE 21.15: PRINT " 60-80 Tuberias viejas en mala condición." 700 IF FLG=1 THEN 810 710 IF MONS="S" OR MONS="s" THEN COLOR 3 720 LOCATE 24.40: INPUT "Valor de la constante C м.е

730 REM Se rectifica el valor de C 740 FOR L=100 TO 140 STEP 10 750 IF C=L THEN 880 760 NEXT L 770 IF C=95 THEN 880 780 IF C<-80 AND C>-60 THEN 880 790  $F(G=1)$ GOTO 370 800 810 IF MONS="S" OR MONS="s" THEN COLOR 3 820 LOCATE 24.5: PRINT"El valor del código = ";C; "no está en la tabla." 830 LOCATE 21.55: PRINT"Deseas continuar? (S-N)." As-INPUTs(1) 840 850 IF AS-"n" OR AS-"N" THEN 340 IF AS="5" OR AS="S" THEN 940 860 870 GOTO 830 880 LOCATE 23,5: PRINT"Valor del codigo = ":C 890 LOCATE 23.40: PRINT" Deseas continuar? (S-N)." 900 As-INPUTS(1) IF AS="n" OR AS="N" THEN 340 910 920 IF AS-"s" OR AS-"S" THEN 940 930 GOTO 890

```
940
     REM Tercer pantalla sistema de unidades
    950.
960
       CLS.
970.
        IF MONS="S" OR MONS="s" THEN COLOR 2
980
       FOR X=5 TO 20 STEP 15
990
               FOR Y=15 TO 65
1000
                 LOCATE X.Y: PRINT CHR$(205)
1010
               NEXT Y
1020
        NEXT X
        FOR Y=14 TO 66 STEP 52
1030
1040
               FOR X=6 TO 19
1050
                LOCATE X.Y: PRINT CHRS(186)
1060
               NEXT X
1070
        NEXT Y
        LOCATE 5.66: PRINT CHR$(187)
1080
1090
        LOCATE 20.66 PRINT CHRS(188)
1100
        LOCATE 5.14: PRINT CHRS(201)
1110
        LOCATE 20.14: PRINT CHR3(200)
        LOCATE B.14: PRINT CHR3(199)
1120
1130
        LOCATE 8.66: PRINT CHR$(182)
1140
        FOR K.15 TO 65
1150
        LOCATE B.K: PRINT CHRS(196)
1160
        NEXT K
1170
        IF MONS="S" OR MONS="s" THEN COLOR 4.7
        LOCATE 7.28: PRINT " ** MENU DE UNIDADES ** "
1180
        IF MONS="S" OR MONS="s" THEN COLOR 14.0
1190
        LOCATE 12.27: PRINT "1.-
1200
                                     Unidades Inglesas."
        LOCATE 16.27 PRINT "2.-
1210
                                     Unidades SI."
        IF MONS="S" OR MONS="s" THEN COLOR 3
1220
1230 REM Se asignan valores a variables y se inician calculos
1240
        LOCATE 21.45: INPUT"Opción deseada...".OP
1250
        GOTO 1350
1260
        LOCATE 22.45: INPUT"Valor de tolerancia...".TOLE
        LOCATE 23.45: INPUT"Humero de total de tubos...".NTUBSYS
1280
1290
        LOCATE 24.45: INPUT"Numero de circuitos...".NCIRCT
        LOCATE 20.5: PRINT"Deseas continuar? (S-N) "
1300
1310
        ERS=INPUTS(1)
1320
        IF ERS="S" OR ERS="s" THEN 1400
        IF ERS = "N" OR ERS = "n" THEN 940
1330
1340
        GOTO 1300
1350
        IF OP=1 THEN R=(4,727)/(C'1.852)
1360
        IF OP-1 THEN 1260
        IF OP-2 THEN R=(10.675)/(C^1.852)
1370
        IF OP-2 THEN 1260
1380
1390
       GOTO 940
       IF TOLE=0 THEN TOLE=.0001
1400
```
1410 REM Pantallas de datos para cada tubo del sistema DIM Q(NTUBSYS).LONG(NTUBSYS).DIAM(NTUBSYS).RR(NTUBSYS) 1430  $1631$  $IFOP = 1$ THEN UDS = "pulg." 1432  $IFOP = 2$ THEN UDS =  $m_{cm}$ . IF OP  $-1$ 1433 THEN ULL = "plas"  $IFOP = 2$ THEN  $UL$ = "m$t$."$ 1434 1435  $IFOP = 1$ THEN UG\$ = "pie"3/seg" 1436 IF OP  $= 2$ THEN UGS = "mts" $3/5.2x$ " FOR II-1 TO NTUBSYS 1440 1450 CLS IF MONS="S" OR MONS="s" THEN COLOR 2 1460 FOR X=5 TO 20 STEP 15 1470 1480 FOR Y=15 TO 65 1490 LOCATE X.Y: PRINT CHRS(205) 1500 NEXT Y 1510 HEXT X FOR Y=14 TO 66 STEP 52 1520 1530 FOR X=6 TO 19 LOCATE X.Y: PRINT CHR\$(186) 1540 NEXT X 1550 NEXT Y 1560 LOCATE 5.66: PRINT CHR\$(187) 1570 1580 LOCATE 20.66: PRINT CHRS(188) 1590 LOCATE 5.14: PRINT CHR\$(201) 1600 LOCATE 20.14: PRINT CHRS(200) LOCATE 8.14: PRINT CHRS(199) 1610 LOCATE 8.66: PRINT CHR\$(182) 1620 1630 FOR K=15 TO 65 LOCATE B.K: PRINT CHRS(196) 1640 1650 NEXT K IF MONS="S" OR MONS="s" THEN COLOR 4.7 1660 LOCATE 7.27: PRINT " \*\* DATOS DEL TUBO": I1: "\*\* " 1670 1680 IF MONS="S" OR MONS="s" THEN COLOR 14.0 LOCATE 10.25: PRINT "1. - Diametro ("; UD\$; ")... " 1689 LOCATE 10.56: INPUT DIAM(II) 1690 LOCATE 12.25: PRINT "2.- Longitud (":UL\$:")... " 1699 LOCATE 12,56: INPUT LONG(II) 1700 LOCATE 14, 25: PRINT "3. - Caudal 1709  $1$ ":UGB:")... " LOCATE 14,56: INPUT Q(II) 1710 1720 IF MONS="S" OR MONS="s" THEN COLOR 3 1730 LOCATE 17.40: PRINT "Descas continuar? (S-N) " AN\$ = INPUT\$(1) 1740 1750 IF ANS-"S" OR ANS-"s" THEN 1790 IF ANSWHIP OR ANSWHIP THEN 1450 1760 1770 GOTO 1730 1780 REM Se calcula la constante para cada tubería 1790  $IFOP = 1$ THEN  $DIM(11) = DIIM(11)/12$ 1791 IF  $OP = 2$ THEN  $DIAM(11) = DIAM(11)/100$ RR(I1)=(R\*LONG(I1))/(DIAM(I1)<sup>-</sup>4.8704) 1792 1800 NEXT I1 1810 REM Pantallas de datos para cada circuito del sistema

```
1810 REM Pantallas de datos para cada circuito del sistema
1820 REM *******************
                                      1830
        BAN-0:DIM NTUBCIRC(NCIRCT)
1840
        FOR 12-1 TO NCIRCT
1850
         CLS
1860
         IF MONS="S" OR MONS="s" THEN COLOR 2
1870
         FOR X=5 TO 20 STEP 15
1880
                FOR Y=15 TO 65
1890
                 LOCATE X.Y: PRINT CHRS(205)
1900
                NEXT Y
1910
         NEXT X
1920
         FOR Y=14 TO 66 STEP 52
1930
                FOR X=6 TO 19
1940
                 LOCATE X.Y: PRINT CHR$(186)
1950
                NEXT X
1960
         NEXT Y
1970
         LOCATE 5.66: PRINT CHR$(187)
         LOCATE 20.66: PRINT CHR$ (188)
1980
         LOCATE 5 14: PRINT CHRS (201)
1990
2000
         LOCATE 20.14: PRINT CHR$(200)
2010
         LOCATE 8.14: PRINT CHR$ (199)
         LOCATE 8.66: PRINT CHR$ (182)
2020
2030
         FOR K-15 TO 65
2040
          LOCATE 8 K: PRINT CHR$ (196)
2050
         NEXT K
         IF MON$="S" OR MON$="s" THEN COLOR 4.7
2060
         LOCATE 7.27: PRINT " ** DATOS DEL CIRCUITO": 12: "** "
2070
         IF MONS="S" OR MONS="s" THEN COLOR 14,0
2080
        LOCATE 10.20: INPUT"- Número de tubos en el circuito...";NTUBCIRC(I2)
2090
2100
         LOCATE 12.20: PRINT "- Valor numrico de cada tubo :
         IF BAN-O THEN DIM MATRIZA (NCIRCT, 100)
2110
2120
                FOR I3-1 TO NTUBCIRC(I2)
                  LOCATE 14, 20: INPUT "
                                                      Tubo":NT
2130
                  IF MONS="S" OR MONS="s" THEN COLOR 3
2140
2150
                  LOCATE 17.40:PRINT "Deseas continuar? (S-N) "
                  ANS-INPUTS(1)
2160
2170
                 IF MONS="5" OR MONS="s" THEN COLOR 14
                 IF ANS="S" OR ANS="s" THEN LOCATE 17.40
2180
2190
                 IF ANS="S" OR ANS="s" THEN PRINT "
                 IF ANS="S" OR ANS="s" THEN LOCATE 14,40
2200
                 IF ANS-"S" OR ANS-"s" THEN PRINT"
2210
                 IF ANS-"S" OR ANS-"s" THEN 2310
2220
                 IF ANS-"N" OR ANS-"n" THEN LOCATE 17,40
2230
                 IF ANS="N" OR ANS="n" THEN PRINT "
2240
                 IF ANS-"N" OR ANS-"n" THEN LOCATE 14,25
2250
                 IF ANS-"N" OR ANS-"n" THEN INPUT " Nuevo número del tubo ":NT
2260
                 IF ANS-"N" OR ANS-"n" THEN LOCATE 14, 25
2270
                 IF ANS-"H" OR ANS-"n" THEN PRINT "
2280
2290
                 IF ANS="N" OR ANS="n" THEN 2310
                 GOTO 2150
2300
2310
                 MATRIZA(12,13) = NTNEXT 13
2320
2330
                BAU-1
```
2340

NEXT 12

```
2345 CLS
2346 LOCATE 15.15 :PRINT " FAVOR DE ESPERAR. CALCULOS EN PROCESO..."
2350 REM Se inician cálculos de deltas
2380
       DIM DELTAQ(NCIRCT).SH(NCIRCT).SHU(NCIRCT).SIGNO(NCIRCT.100)
2385
       DIM HINTUBSYS). HUINTUBSYS). CONINTUBSYS)
2400 REM PONE SIGNO A LOS CAUDALES SEGUN EL CIRCUITO (1 POSITIVO, 2 NEGATIVO)
2410 REM
2420
          FOR L1 = 1TO NCIRCT
24.30
              FOR L2 = 1 TO NTUBCIRC(I.1)
2440
                 NT = MATRIZA(L1.L2)
2450
                  CON(NT) = CON(NT) + 1IF CON(NT) = 1 THEN SIGNO(L1.L2) = 12460
2470
                  IF CON(NT) > 1 THEN SIGNO(L1.L2) = 2
              NEXT L2
2480
2490
          NEXT L1
2500 REM CALCULA DELTAS
FOR 16-1 TO NCIRCT
2504
               FOR I7-1 TO NTUBCIRC(I6)
2506
               NT = MATRIZA(16.17)
2508
2510
               H(NT) = R R(NT) * Q(HT) * (ABS(Q(NT))).852)
               RU(NT) = RR(NT) * 1.652 * (ABS(Q(NT))).852)
2512
2514
                IF SIGNO(I6.I7) = 1 THEN SH(I6) = SH(I6) + H(NT)
2516
                IF SIGNO(16.17) = 2 THEN SH(16) = SH(16) - H(NT)
2517
               H(NT) = 02518
               SHU(16) = SHU(16) + HU(HT)HU(NT) = 02519
2520
              NEXT I7
2522
       DELTAO(I6)=(-1)*SH(I6)/SHU(I6)
2523
       SHU(I6) = 02524
       SH(16) = 0NEXT I6
2526
           AJUSTA LOS CAUDALES
2528 REM
2529 REM
2530
           FOR L3 = 1 TO NCIRCT
              FOR L4 =1 TO NTUBCIRC(L3)
2540
2550
                  NT = MATRIZA(L3, L4)
                  IF SIGNO(L3.L4) = 1
                                           Q(NT) = Q(NT) + DELTAQ(L3)2560
                                      THEN
                                     THEN
2570
                  IF SIGNO(L3.L4) = 2Q(NT) = Q(NT) - DELTAQ(L3)2580
              NEXT L4
           NEXT L3
2590
2591
       FOR GA-1 TO NCIRCT
2592
        IF ABS(DELTAQ(GA))>TOLE THEN 2500
       NEXT GA
2600
```
 $\sim$ 

 $\alpha$  , and  $\alpha$ 

 $\mathcal{A}_{\mathbf{a}}\left(\mathbf{F}_{1},\mathbf{r}_{2}\right)$  . Then the  $\mathcal{A}$ 

الرئوم وروق وإفجاع ولاعراف فحلعا فالأسا لتكلك فدحاء داراه الحاجا فالاندار القريبا والأربيان بالكلائين كالتاريب سماء وبرس

2800 REM \*\*\*\*\*\*\*\*\*\*\*\*\*\*\* IMPRESION DE RESULTADOS \*\*\*\*\*\*\*\*\*\*\*\*\*\*\*\*\*\*\* 2810 REM 2820 REM 2830  $UCONT = 0$ 2840 **COSUB 9505** 2910 FOR II -1 TO NTUBSYS 2916  $WCONT = WCONT + 1$ **GOSUB 9500** 2917 IF WCONT =  $11$ THEN 2918  $WCOHT - 1$ IF WCONT =  $11$ THEN 2920 WLINEA - WCONT + 10 2930 LOCATE WLINEA, 11: PRINT II 2935 IF OP =1 THEN DIAM(II) = DIAM(II) = 12 IF OP =2 THEN DIAM(II) = DIAM(II) = 100 2936 2940 LOCATE WLINEA.26: PRINT DIAM(II) 2950 LOCATE WLINEA, 40: PRINT LONG(II) LOCATE WLINEA.55: PRINT Q(II) 2960 2970 NEXT II 3000 **EIID** 9500 REM Subrutina para impresion de encabezado 9502 LOCATE 24.1: PRINT"Presione cualquier tecla para ver los siguientes datos... 9503  $X$ <sup>3</sup> = INPUT  $(1)$ 9505 CLS 9520 LOCATE 3.15: PRINT" \*\*\*\*\*\* DISTRIBUCION CALCULADA DE GASTOS \*\*\*\*\*\*" 9540 LOCATE 7.11: PRINT"IUBO" 9550 LOCATE 8.11: PRINT"----" 9560 LOCATE 7,26: PRINT"DIAMETRO" 9570 LOCATE 8,26: PRINT"--------9575 LOCATE 9,26: PRINT"(":UDS:")" 9580 LOCATE 7,40: PRINT"LONGITUD" 9585 LOCATE 9,40: PRINT"(";UL\$;")" 9590 LOCATE 8.40: PRINT"--------" 9600 LOCATE 7,55: PRINT"CAUDAL CALCULADO" 9610 LOCATE 8,55: PRINT"----------------" 9615 LOCATE 9.55: PRINT"(":UGS:")" 9620 RETURN

Aplicaciones.

Ejemplo.- Analice la red de tuberias de la Figura por el metodo de Hardy Cross.

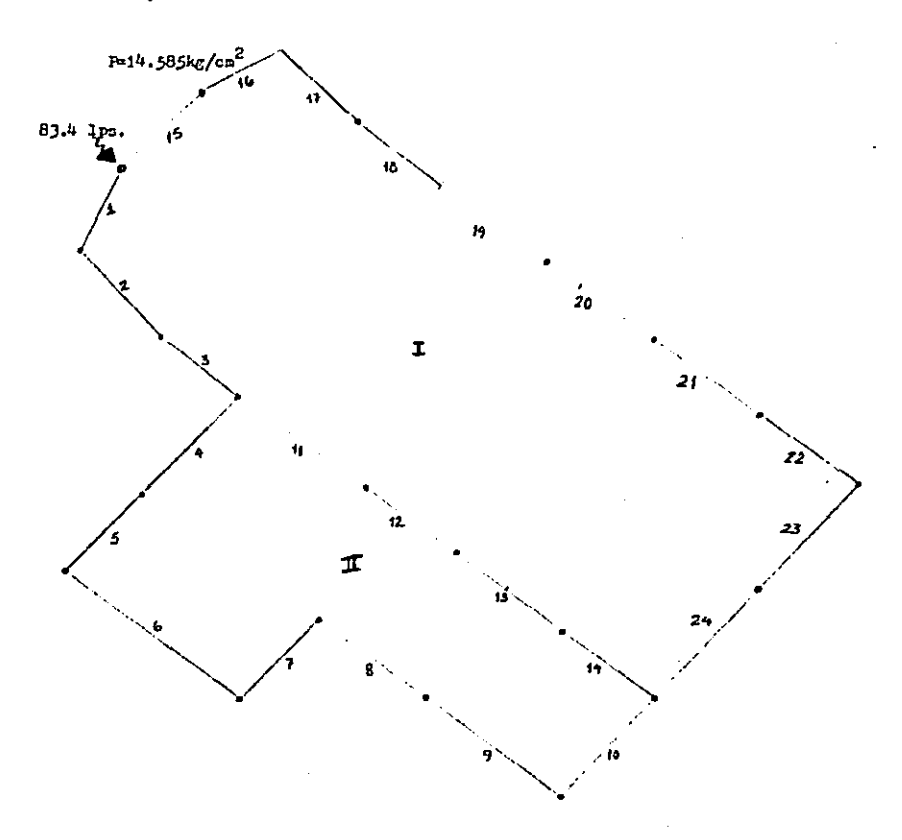

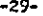

# ESTA TESIS Nº DEBE<br>SALIR DE LA BIBLIOTECA

## Eatos de Entrada del Frograma:

 $\epsilon$  and the set of the set of the set of  $\epsilon$ 

 $\frac{1}{2}$ <br> $\frac{3}{4}$ <br> $\frac{1}{5}$ <br>5

 $6. -$ 

٠

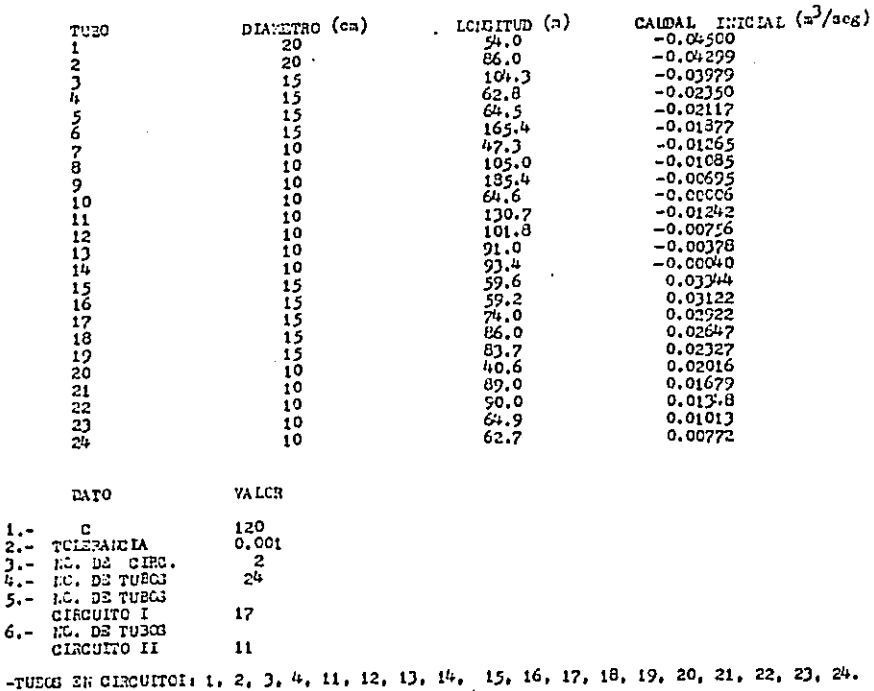

 $\overline{z}$ 

-TUECS EN CIECUITO II: 4, 5, 6, 7, 8, 9, 10, 11, 12, 13, 14,

 $\sim 100$ 

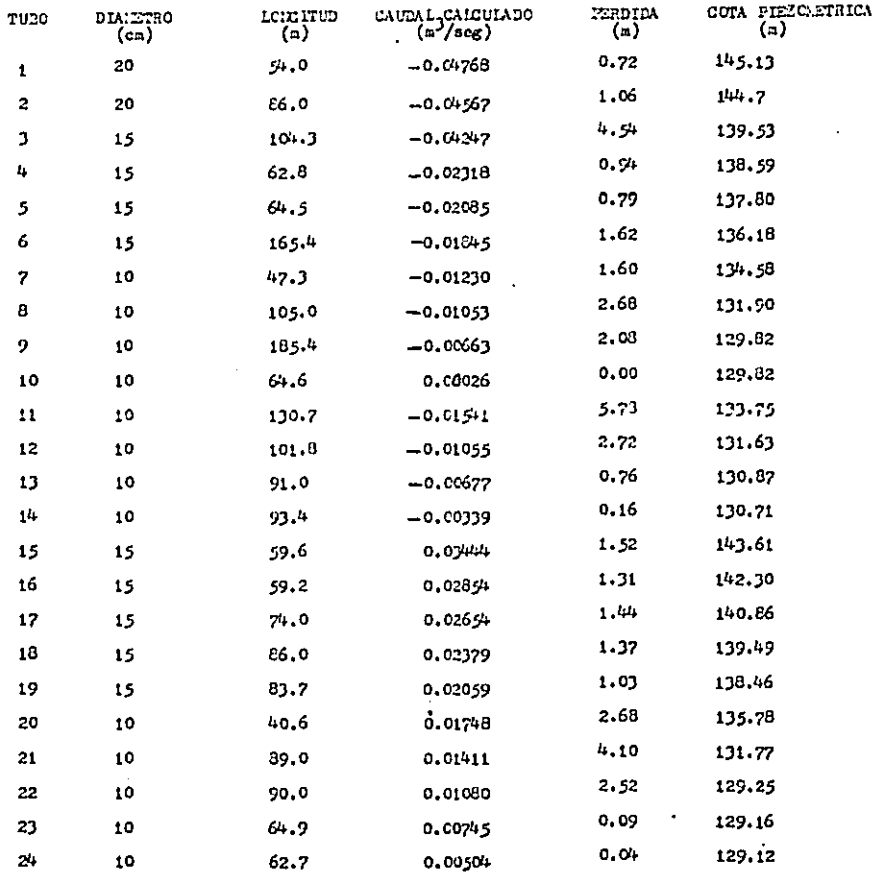

ولا تعقد للافتار المروائي والروابع والمرواء ويتورية الشروي الهرومات

 $\ddot{\phantom{a}}$ 

CAPITULO VI

والمتحدث والمتحال والمتحدث والمتواطئ والمحافظ والمتحدث

and the committee with

## **CONCLUSIONES**

VI.1 Conclusiones del Presente Trabaio.

La solución numérica en una computadora digital dentro de  $1a$ ingenieria, se ha manifestado como una herramienta muy eficiente en la era moderna.

Es evidente que una gran parte del desarrollo de nuestro medio se debe en buena parte al avance tecnológico dentro del cual han contribuido las computadoras; su uno ha creado un mejor aprovechamiento tanto en recursos humanos como materiales para aunentar su eficiencia y pode así emprender logros que antes parecian imposibles por su magnitud y dificultad de planención y control.

Hoy en dia represents una enorme ventaja que cualquier centro de estudios o de investigaciones, industria o negocio cuente con los servicios de una computadora para su abrovechamiento.

El presente trabajo trata de mostrar como un cálculo que en un momento dado se torna engorroso, impreciso y tardado por tratarse de un trabajo largo y repetido, se transforma on una solución sencilla, precisa y muy agil para el Inceniero de la actualidad.

Por otra parte, al bien es cierto la inminente conveniencia del uso de la computadora rambién es muy cierto el hecho de que la computadora es sólo una herramienta muy Gtil y quien quiera avudarse de ella deberá conocer lo que quiere hacer con Esta.

En cuanto al método de Cross, diremos que su facilidad de programación y la obtención de resultados útiles mediante  $\sim 10^{-1}$ uso lo convierte en un eficiente utencilio del Ingeniaro.

Diferentes pruebas del presente programa muestran que los valores correxidos con una aproximación dentro del 1 por ciento, son mãe precisos que el cálculo de pêrdidas de carge mediante formulas exponenciales.

Este programa trata de sur lo mãs claro posible, teniendo el que escribe la finalidad de que pueda ser de utilidad.

in the committee of the committee of the property of the committee of the committee of the committee

## SIBLIOGRAFIA.

- Elementos de Mecânica de Fluidos. Vennard y Streeb. Editorial Continental, S.A. Hexico 1979 Pags. 480 - 514
- Hécanica de los Fluidos. StreeterWy11e McGraw Hill 1985 Pags.  $565 - 610$
- $-$  Hidraulica Ing. José Luis de Parrës Editorial CECSA 1964 Pags. 141 - 142
- Hidrāulica Samuel Trueba Coronel Editorial CECSA 1964 Page. 129 - 132
- Manual del Ingeniero Civil. Federick S. Merritt McGray Hill 1984 Pags.  $21.108 - 21.115$
- Apuntes de la Clase de Hidráulica I y II Ing. Sebastian Becerra Lopez 1986.